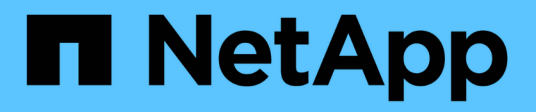

## **Requisitos para implementar SCV**

SnapCenter Plug-in for VMware vSphere 6.0

NetApp July 23, 2024

This PDF was generated from https://docs.netapp.com/es-es/sc-plugin-vmwarevsphere/scpivs44\_deployment\_planning\_and\_requirements.html on July 23, 2024. Always check docs.netapp.com for the latest.

# **Tabla de contenidos**

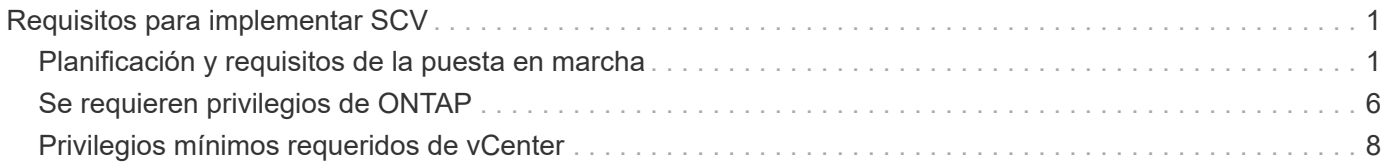

# <span id="page-2-0"></span>**Requisitos para implementar SCV**

## <span id="page-2-1"></span>**Planificación y requisitos de la puesta en marcha**

Debe conocer los requisitos de puesta en marcha antes de poner en marcha el dispositivo virtual. Los requisitos de implementación se enumeran en las siguientes tablas.

### **Requisitos del host**

Antes de iniciar la implementación del plugin de SnapCenter para VMware vSphere (SCV), debe estar familiarizado con los requisitos del host.

- El plugin de SnapCenter para VMware vSphere se implementa como máquina virtual Linux, independientemente de si utiliza el plugin para proteger datos en sistemas Windows o sistemas Linux.
- Debe implementar el plugin de SnapCenter para VMware vSphere en vCenter Server.

Las programaciones de backups se ejecutan en la zona horaria en la que se implementa el plugin de SnapCenter para VMware vSphere. VCenter informa los datos en la zona horaria en la que se encuentra el para vCenter. Por lo tanto, si el plugin de SnapCenter para VMware vSphere y vCenter están en zonas horarias diferentes, los datos de la consola del plugin de SnapCenter para VMware vSphere pueden no ser iguales a los datos de los informes.

• No debe implementar el plugin de SnapCenter para VMware vSphere en una carpeta cuyo nombre contenga caracteres especiales.

El nombre de la carpeta no debe contener los siguientes caracteres especiales:  $$!@#%&() +{}`;".*?" < >[$ 

- Debe implementar y registrar una instancia única y separada del plugin de SnapCenter para VMware vSphere para cada servidor de vCenter.
	- Cada servidor de vCenter, ya sea en modo vinculado o no, debe emparejarse con una instancia independiente del plugin de SnapCenter para VMware vSphere.
	- Cada instancia del plugin de SnapCenter para VMware vSphere debe implementarse como máquina virtual Linux independiente.

Por ejemplo, si desea realizar backups de seis instancias diferentes de vCenter Server, debe implementar el plugin de SnapCenter para VMware vSphere en seis hosts y cada servidor de vCenter debe emparejarse con una instancia única del plugin de SnapCenter para VMware vSphere.

• Para proteger las máquinas virtuales de VVol (VM en almacenes de datos de VVol de VMware), primero se deben implementar herramientas de ONTAP para VMware vSphere. Las herramientas de ONTAP aprovisiona y configura el almacenamiento para vVols en ONTAP y en el cliente web de VMware.

Para obtener más información, consulte ["Herramientas de ONTAP para VMware vSphere"](https://docs.netapp.com/us-en/ontap-tools-vmware-vsphere/index.html)

Para obtener la información más reciente sobre las versiones compatibles de las herramientas de ONTAP, consulte ["Herramienta de matriz de interoperabilidad de NetApp"](https://imt.netapp.com/matrix/imt.jsp?components=117018;&solution=1259&isHWU&src=IMT).

• El plugin de SnapCenter para VMware vSphere ofrece compatibilidad limitada con dispositivos compartidos PCI o PCIe (por ejemplo, GPU NVIDIA Grid) debido a una limitación de las máquinas virtuales en el soporte de Storage vMotion. Para obtener más información, consulte el documento del proveedor Guía de puesta en marcha de VMware.

◦ Qué se admite:

Crear grupos de recursos

Creación de backups sin consistencia de máquina virtual

Restaurar una máquina virtual completa cuando todos los VMDK están en un almacén de datos NFS y el plugin no necesita utilizar Storage vMotion

Asociar y desasociar VMDK

Montar y desmontar almacenes de datos

Restauraciones de archivos invitados

◦ Qué no se admite:

Creación de backups con consistencia de máquinas virtuales

Restaurar una máquina virtual completa cuando uno o más VMDK están en un almacén de datos VMFS.

• Para obtener una lista detallada de las limitaciones del plugin de SnapCenter para VMware vSphere, consulte ["Notas de la versión del plugin de SnapCenter para VMware vSphere"](https://docs.netapp.com/es-es/sc-plugin-vmware-vsphere/scpivs44_release_notes.html).

#### **Requisitos de licencia**

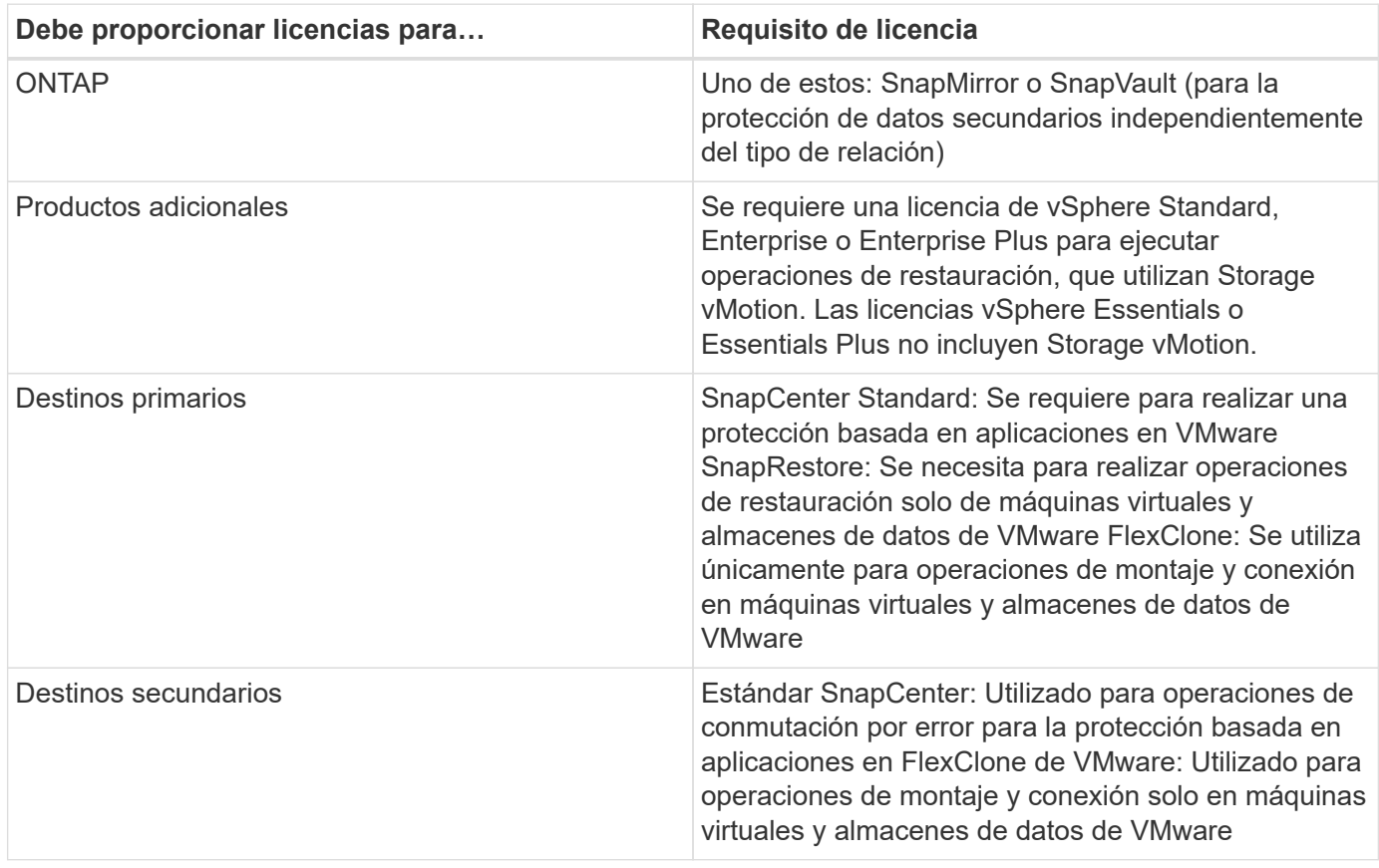

### **Soporte de software**

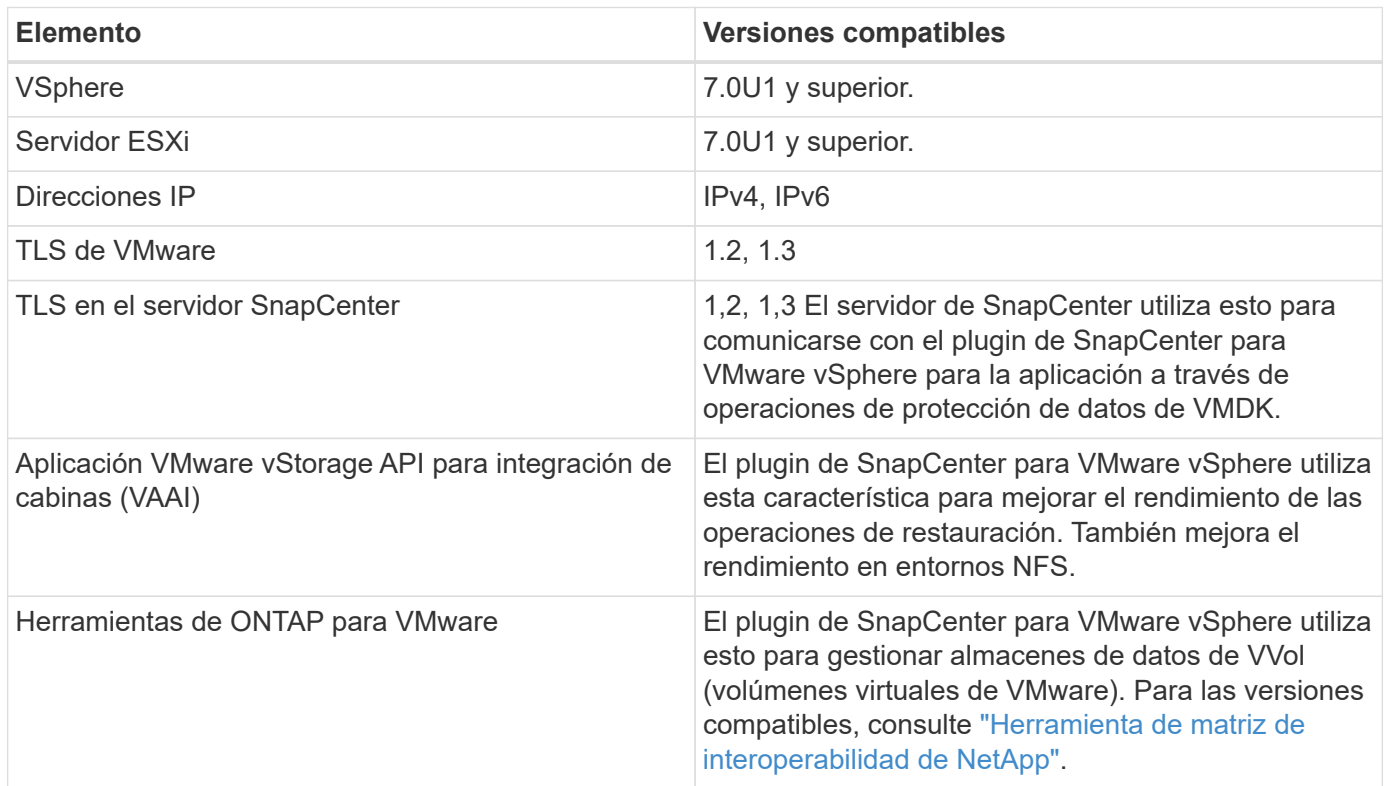

Para obtener la información más reciente sobre las versiones compatibles, consulte ["Herramienta de matriz de](https://imt.netapp.com/matrix/imt.jsp?components=117018;&solution=1259&isHWU&src=IMT) [interoperabilidad de NetApp"](https://imt.netapp.com/matrix/imt.jsp?components=117018;&solution=1259&isHWU&src=IMT).

#### **Requisitos para el protocolo NVMe over TCP**

Los requisitos mínimos de software para la compatibilidad con el protocolo NVMe over TCP son los siguientes:

- VCenter vSphere 7.0U3
- ESXi 7.0U3
- ONTAP 9.10.1

#### **Requisitos de espacio y de tamaño**

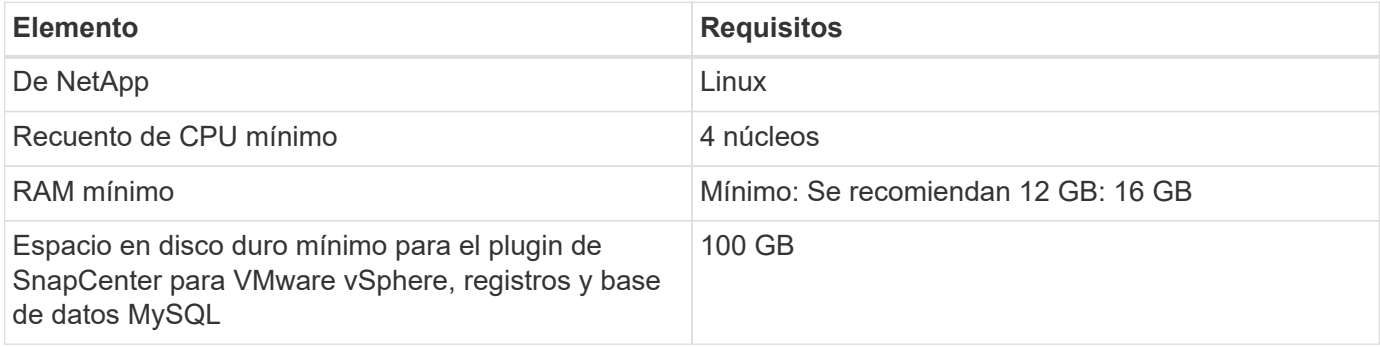

#### **Requisitos de conexión y puerto**

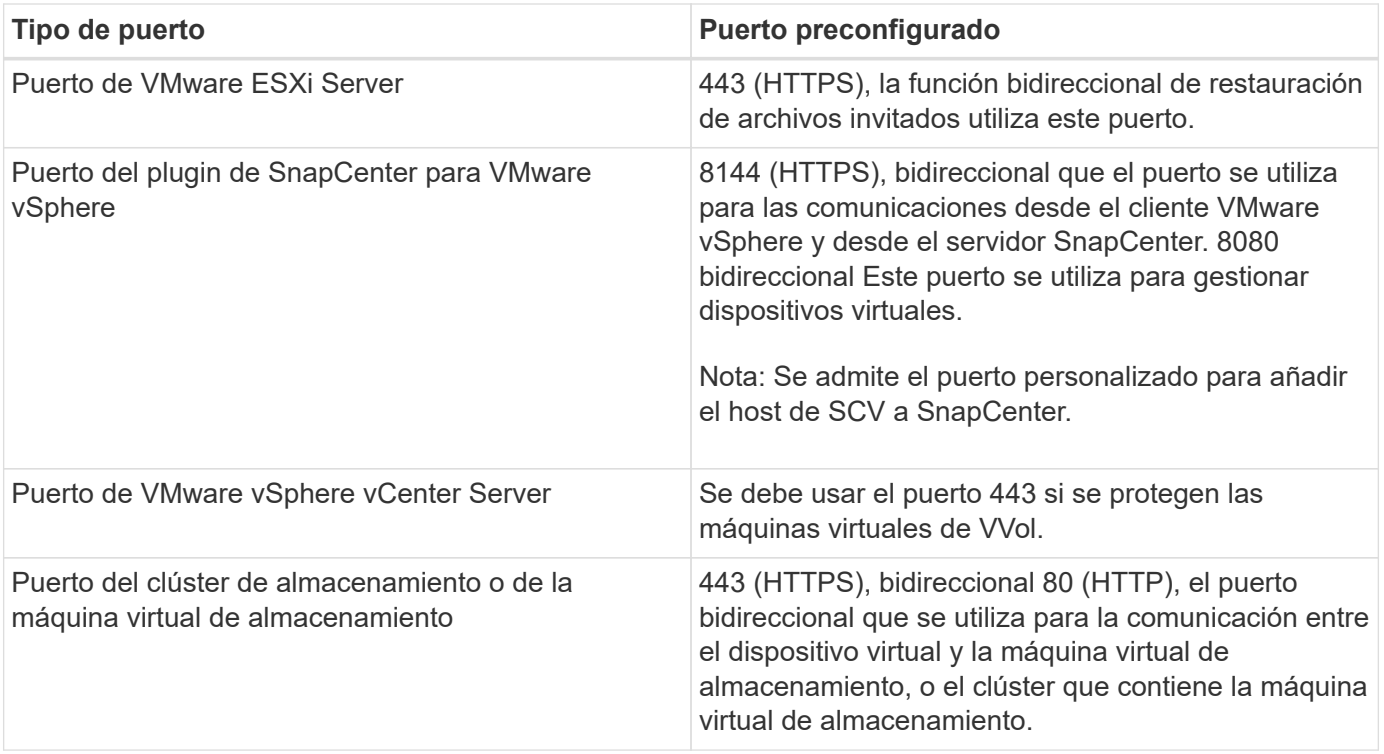

### **Configuraciones compatibles**

Cada instancia de plugin solo admite una instancia de vCenter Server. Se admiten las instancias de vCenter en el modo vinculado. Varias instancias de complementos pueden admitir el mismo servidor SnapCenter como se muestra en la siguiente figura.

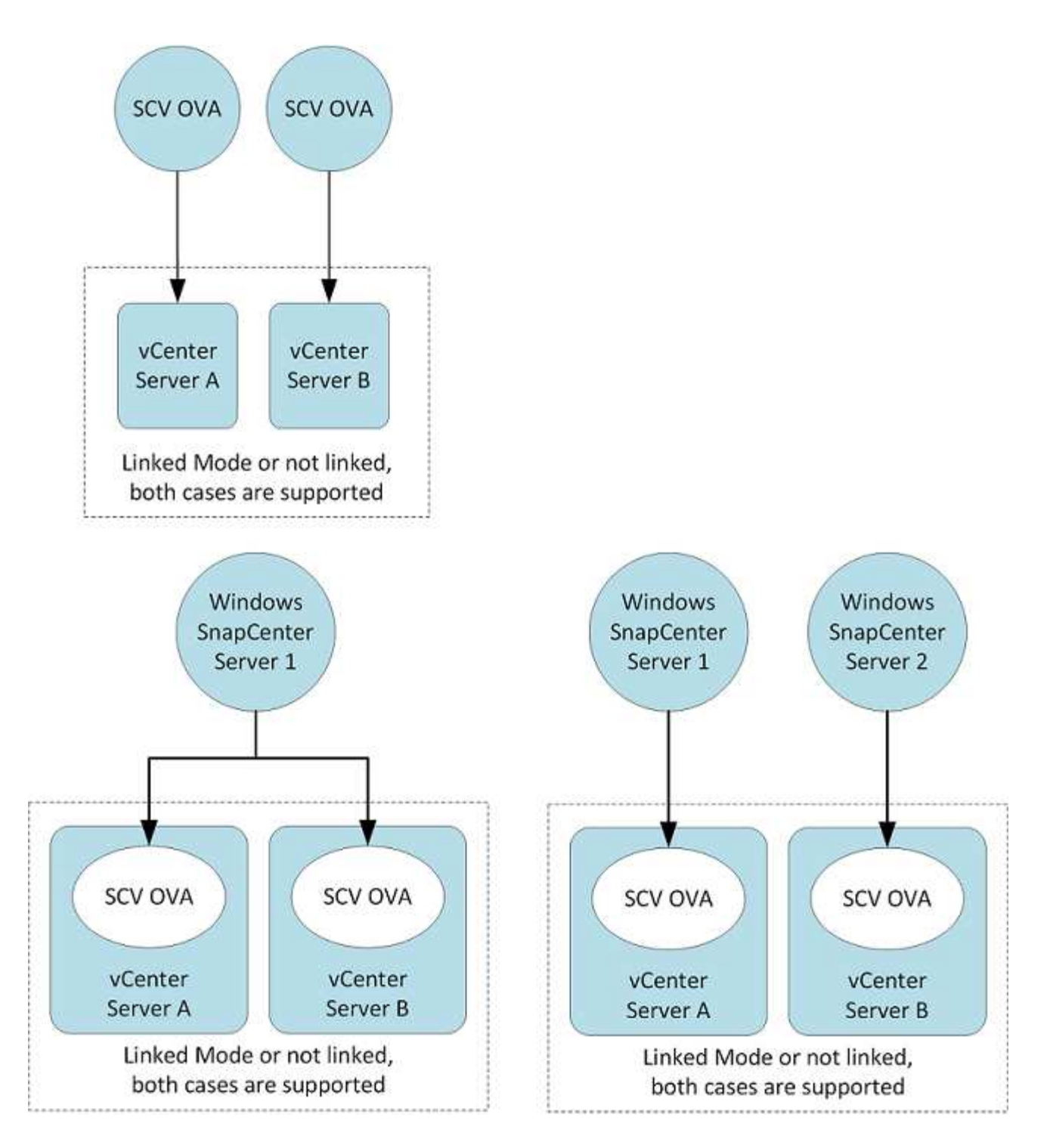

#### **Se requieren privilegios de RBAC**

La cuenta de administrador de vCenter debe tener los privilegios de vCenter requeridos, como se muestra en la siguiente tabla.

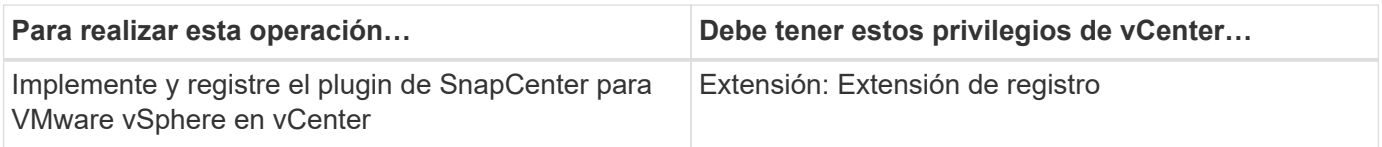

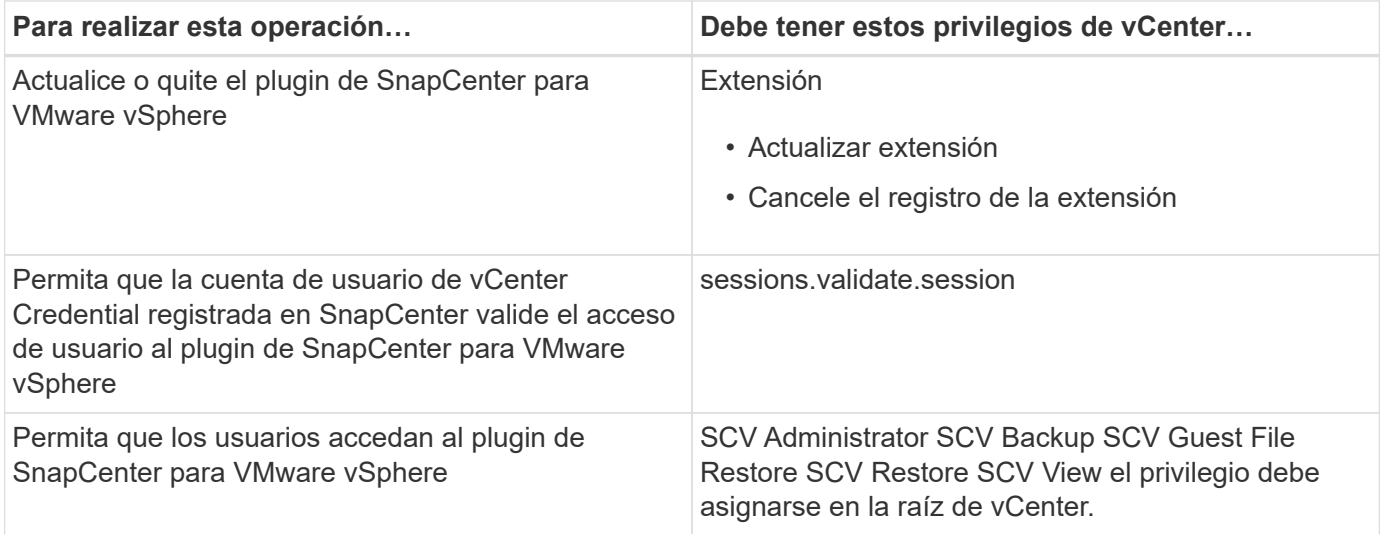

### **AutoSupport**

El plugin de SnapCenter para VMware vSphere ofrece un mínimo de información para realizar un seguimiento de su uso, incluida la URL del plugin. AutoSupport incluye una tabla de plugins instalados que muestra el visor de AutoSupport.

## <span id="page-7-0"></span>**Se requieren privilegios de ONTAP**

Los privilegios mínimos requeridos de ONTAP varían en función de los plugins de SnapCenter que utilice para la protección de datos.

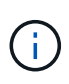

A partir del plugin de SnapCenter para VMware (SCV) 5,0, es necesario añadir aplicaciones de tipo HTTP y ONTAPI como métodos de inicio de sesión de usuario para cualquier usuario de ONTAP con acceso personalizado basado en roles a SCV. Sin el acceso a estas aplicaciones, los backups fallarán. Es necesario reiniciar el servicio de SCV para reconocer los cambios en los métodos de inicio de sesión de usuarios de ONTAP.

### **Privilegios mínimos requeridos de ONTAP**

Todos los plugins de SnapCenter requieren los siguientes privilegios mínimos.

Comandos de acceso total: Privilegios mínimos requeridos para ONTAP 8,3 y versiones posteriores.

event generate-autosupport-log

se muestra el historial del trabajo exposición de trabajos detención de trabajo

lun lun lun create lun delete lun igroup add lun igroup create lun igroup delete lun igroup rename lun igroup show lun mapping add-reporting-nodes lun mapping create lun mapping delete lun mapping removereporting-nodes mapa de lun show lun modify lun move-in-volume lun offline lun online lun persistentreservation clear lun redimensione lun serial lun muestra de lun

lista de destinos de snapmirror política de snapmirror complemento regla de snapmirror política de modificación-regla de snapmirror política de eliminación regla de snapmirror política de snapmirror mostrar snapmirror restaurar snapmirror mostrar el historial de snapmirror actualización de snapmirror conjunto de complementos de snapmirror

#### Versión

crear el clon de volumen show de clon de volumen inicio de división de clon de volumen detención de división de clon de volumen cree el volumen eliminar el volumen destrucción del volumen crear el archivo de volumen uso show-disk del archivo de volumen volumen sin conexión volumen en línea modificación del volumen crear el qtree de volúmenes eliminación de qtree de volumen modificación del qtree del volumen se muestra volume qtree restricción de volumen visualización de volumen crear snapshots de volumen eliminación de snapshots de volumen modificación de las copias de snapshot de volumen cambio de nombre de copias de snapshot de volumen restauración de copias snapshot de volumen archivo de restauración de snapshots de volumen visualización de copias de snapshot de volumen desmonte el volumen

vserver cifs vserver compartir cifs crear vserver compartir cifs eliminar vserver cifs shadowcopy mostrar vserver compartir cifs mostrar vserver cifs mostrar vserver política de exportación vserver política de exportación crear vserver política de exportación eliminar regla de política de exportación de vserver crear regla de política de exportación de vserver mostrar política de exportación de vserver mostrar vserver iscsi vserver conexión iscsi mostrar vserver subsistema vserver nvme controlador subsistema nvme de vserver controladora show subsistema nvme de vserver mapa subsistema nvme de vserver mapa show subsistema nvme de vserver mapa add subsistema nvme de vserver mapa remove subsistema nvme host show subsistema nvme de vserver host add subsistema nvme de vserver host remove subsistema de vserver nvme show subsistema de vserver nvme delete espacio de nombres de vserver nvme mostrar grupos de conmutación por error de interfaz de red

#### **Comandos de solo lectura: Privilegios mínimos requeridos para ONTAP 8.3 y versiones posteriores**

identidad del clúster mostrar la interfaz de red mostrar vserver vserver peer vserver show

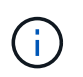

Puede ignorar los mensajes de advertencia acerca de los comandos de vServer no compatibles.

### **Información adicional sobre ONTAP**

• Si utiliza ONTAP 8.2.x:

Debe iniciar sesión como vsadmin En la máquina virtual de almacenamiento con los privilegios adecuados para las operaciones del plugin de SnapCenter para VMware vSphere.

• Si utiliza ONTAP 8.3 y versiones posteriores:

Debe iniciar sesión como vsadmin o con un rol que tenga los privilegios mínimos indicados en las tablas anteriores.

- Debe ser el administrador del clúster para crear y gestionar los roles de usuario. Puede asociar los usuarios con la máquina virtual de almacenamiento del clúster o con la máquina virtual de almacenamiento.
- Necesita ONTAP 9.12.1 o versiones posteriores para usar la función de sincronización activa de SnapMirror.
- Para utilizar la función Instantánea a prueba de manipulaciones (TPS):
	- Necesita ONTAP 9.13.1 y versiones posteriores para SAN
	- Necesita ONTAP 9.12.1 y versiones posteriores para NFS
- Para el protocolo NVMe over TCP se necesita ONTAP 9.10.1 y posteriores.

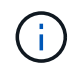

A partir de la versión 9.11.1 de ONTAP, la comunicación con el clúster de ONTAP se realiza mediante las API DE REST. El usuario de ONTAP debe tener activada la aplicación http. Sin embargo, si se encuentran problemas con las API REST DE ONTAP, la clave de configuración 'FORCE\_zapi' ayuda a la conmutación al flujo de trabajo de ZAPI tradicional. Puede que necesite agregar o actualizar esta clave mediante LAS API DE configuración y establecerla en true. Consulte el artículo de la base de conocimientos ["Cómo usar RestAPI para editar](https://kb.netapp.com/mgmt/SnapCenter/How_to_use_RestAPI_to_edit_configuration_parameters_in_SCV) [parámetros de configuración en SCV"](https://kb.netapp.com/mgmt/SnapCenter/How_to_use_RestAPI_to_edit_configuration_parameters_in_SCV) para obtener más información.

## <span id="page-9-0"></span>**Privilegios mínimos requeridos de vCenter**

Antes de iniciar la implementación del plugin de SnapCenter para VMware vSphere, debe asegurarse de contar con los privilegios mínimos de vCenter requeridos.

#### **Privilegios requeridos para la función de administrador de vCenter**

Datastore.AllocateSpace Datastore.Browse Datastore.Delete Datastore.FileManagement Datastore.Move Datastore.Rename Extension.Register Extension.Unregister Extension.Update Host.Config.AdvancedConfig Host.Config.Resources Host.Config.Host.Config.Config.Storage Host.Local.CreateVM Host.Local.DeleteVM Host.Local.ReconfigVM Network.Assign

Resource.VirtualMachine.VirtualMachine.VirtualMachine.VirtualMachine.VirtualMachine.VirtualMachine.Virtual Machine.VirtualMachine.VirtualMachine.VirtualMachine.VirtualMachine.VirtualMachine.VirtualMachine.VirtualM achine.VirtualMachine.VirtualMachine.VirtualMachine.VirtualMachine.VirtualMachine.VirtualMachine.VirtualMa chine.VirtualMachine.VirtualMachine.VirtualMachine.VirtualMachine.VirtualMachine.VirtualMachine.VirtualMac hine.VirtualMachine.VirtualMachine.VirtualMachine.VirtualMachine.VirtualMachine.VirtualMachine.VirtualMachi ne.VirtualMachine.VirtualMachine.VirtualMachine.VirtualMachine.VirtualMachine.VirtualMachine.VirtualMachin e.Virtual

## **Privilegios requeridos específicos del plugin de SnapCenter para VMware vCenter**

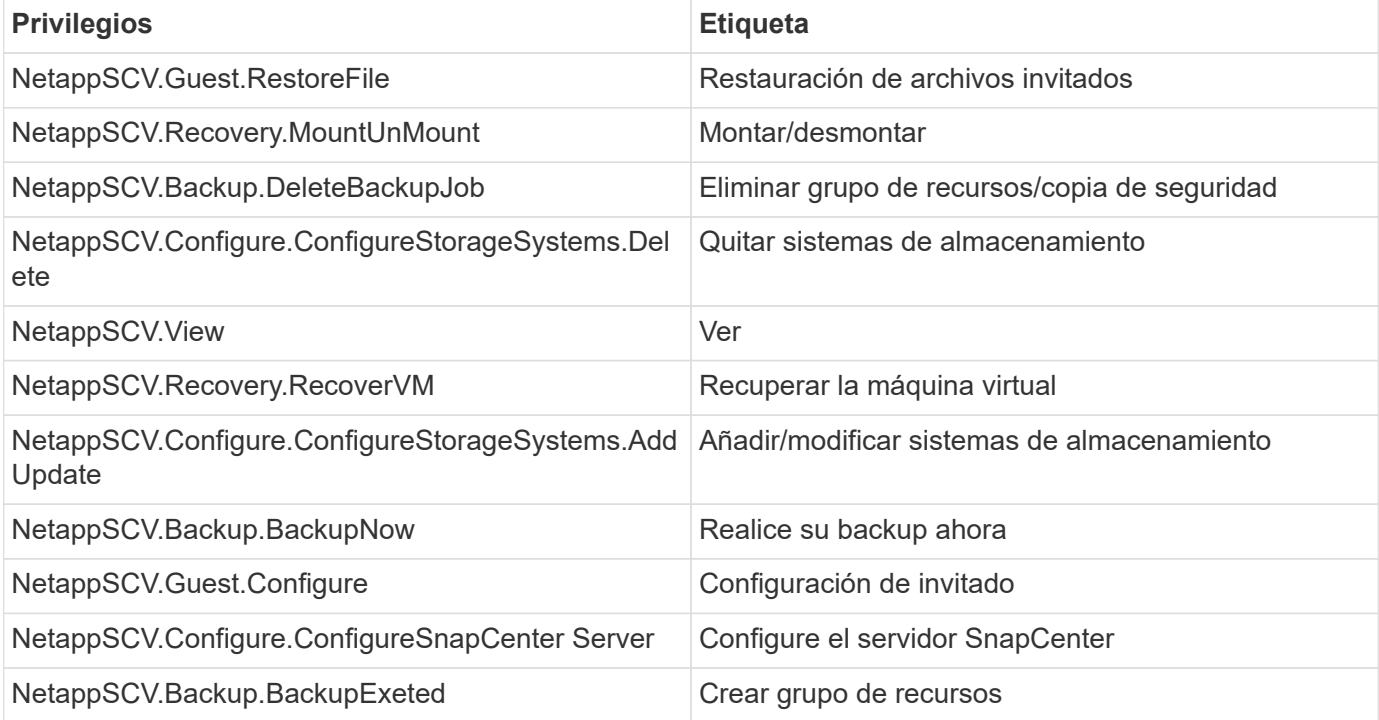

#### **Información de copyright**

Copyright © 2024 NetApp, Inc. Todos los derechos reservados. Imprimido en EE. UU. No se puede reproducir este documento protegido por copyright ni parte del mismo de ninguna forma ni por ningún medio (gráfico, electrónico o mecánico, incluidas fotocopias, grabaciones o almacenamiento en un sistema de recuperación electrónico) sin la autorización previa y por escrito del propietario del copyright.

El software derivado del material de NetApp con copyright está sujeto a la siguiente licencia y exención de responsabilidad:

ESTE SOFTWARE LO PROPORCIONA NETAPP «TAL CUAL» Y SIN NINGUNA GARANTÍA EXPRESA O IMPLÍCITA, INCLUYENDO, SIN LIMITAR, LAS GARANTÍAS IMPLÍCITAS DE COMERCIALIZACIÓN O IDONEIDAD PARA UN FIN CONCRETO, CUYA RESPONSABILIDAD QUEDA EXIMIDA POR EL PRESENTE DOCUMENTO. EN NINGÚN CASO NETAPP SERÁ RESPONSABLE DE NINGÚN DAÑO DIRECTO, INDIRECTO, ESPECIAL, EJEMPLAR O RESULTANTE (INCLUYENDO, ENTRE OTROS, LA OBTENCIÓN DE BIENES O SERVICIOS SUSTITUTIVOS, PÉRDIDA DE USO, DE DATOS O DE BENEFICIOS, O INTERRUPCIÓN DE LA ACTIVIDAD EMPRESARIAL) CUALQUIERA SEA EL MODO EN EL QUE SE PRODUJERON Y LA TEORÍA DE RESPONSABILIDAD QUE SE APLIQUE, YA SEA EN CONTRATO, RESPONSABILIDAD OBJETIVA O AGRAVIO (INCLUIDA LA NEGLIGENCIA U OTRO TIPO), QUE SURJAN DE ALGÚN MODO DEL USO DE ESTE SOFTWARE, INCLUSO SI HUBIEREN SIDO ADVERTIDOS DE LA POSIBILIDAD DE TALES DAÑOS.

NetApp se reserva el derecho de modificar cualquiera de los productos aquí descritos en cualquier momento y sin aviso previo. NetApp no asume ningún tipo de responsabilidad que surja del uso de los productos aquí descritos, excepto aquello expresamente acordado por escrito por parte de NetApp. El uso o adquisición de este producto no lleva implícita ninguna licencia con derechos de patente, de marcas comerciales o cualquier otro derecho de propiedad intelectual de NetApp.

Es posible que el producto que se describe en este manual esté protegido por una o más patentes de EE. UU., patentes extranjeras o solicitudes pendientes.

LEYENDA DE DERECHOS LIMITADOS: el uso, la copia o la divulgación por parte del gobierno están sujetos a las restricciones establecidas en el subpárrafo (b)(3) de los derechos de datos técnicos y productos no comerciales de DFARS 252.227-7013 (FEB de 2014) y FAR 52.227-19 (DIC de 2007).

Los datos aquí contenidos pertenecen a un producto comercial o servicio comercial (como se define en FAR 2.101) y son propiedad de NetApp, Inc. Todos los datos técnicos y el software informático de NetApp que se proporcionan en este Acuerdo tienen una naturaleza comercial y se han desarrollado exclusivamente con fondos privados. El Gobierno de EE. UU. tiene una licencia limitada, irrevocable, no exclusiva, no transferible, no sublicenciable y de alcance mundial para utilizar los Datos en relación con el contrato del Gobierno de los Estados Unidos bajo el cual se proporcionaron los Datos. Excepto que aquí se disponga lo contrario, los Datos no se pueden utilizar, desvelar, reproducir, modificar, interpretar o mostrar sin la previa aprobación por escrito de NetApp, Inc. Los derechos de licencia del Gobierno de los Estados Unidos de América y su Departamento de Defensa se limitan a los derechos identificados en la cláusula 252.227-7015(b) de la sección DFARS (FEB de 2014).

#### **Información de la marca comercial**

NETAPP, el logotipo de NETAPP y las marcas que constan en <http://www.netapp.com/TM>son marcas comerciales de NetApp, Inc. El resto de nombres de empresa y de producto pueden ser marcas comerciales de sus respectivos propietarios.